# SoPra 2015 KI - Strategien

Ihre Fragen, unsere Antworten

## Bewertungsfunktion

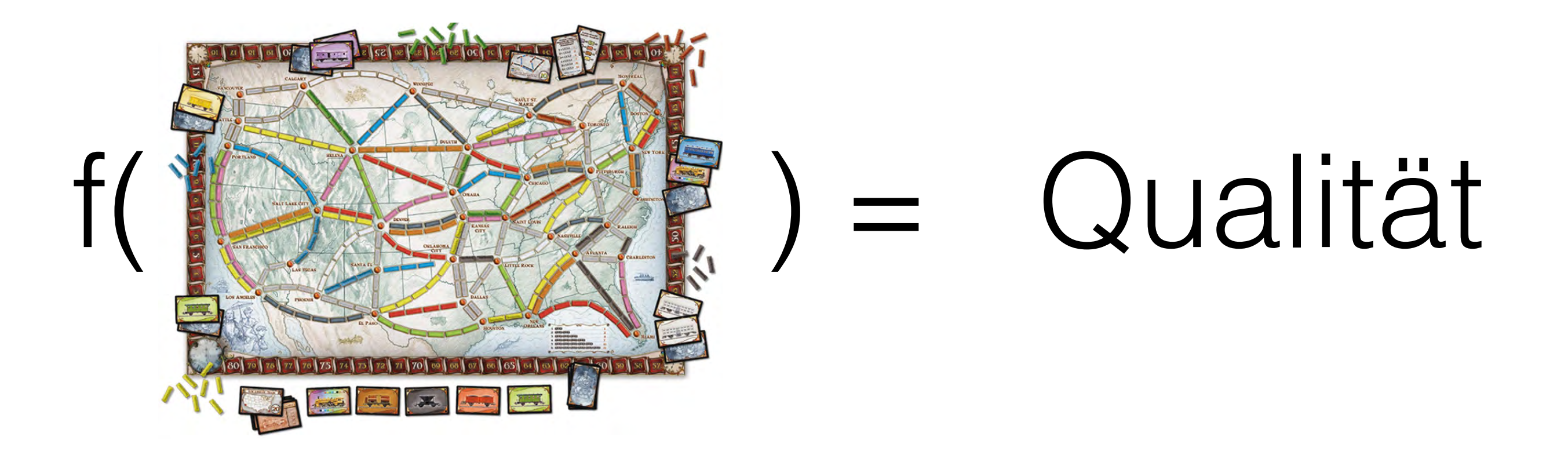

## Planen

- TakeCard RED
- TakeCard BLUE
- BuildTrack 5
- TakeSecretCard
- TakeCard GREEN
- BuildTrack 13

Ein Plan ist eine Sequenz von Aktionen

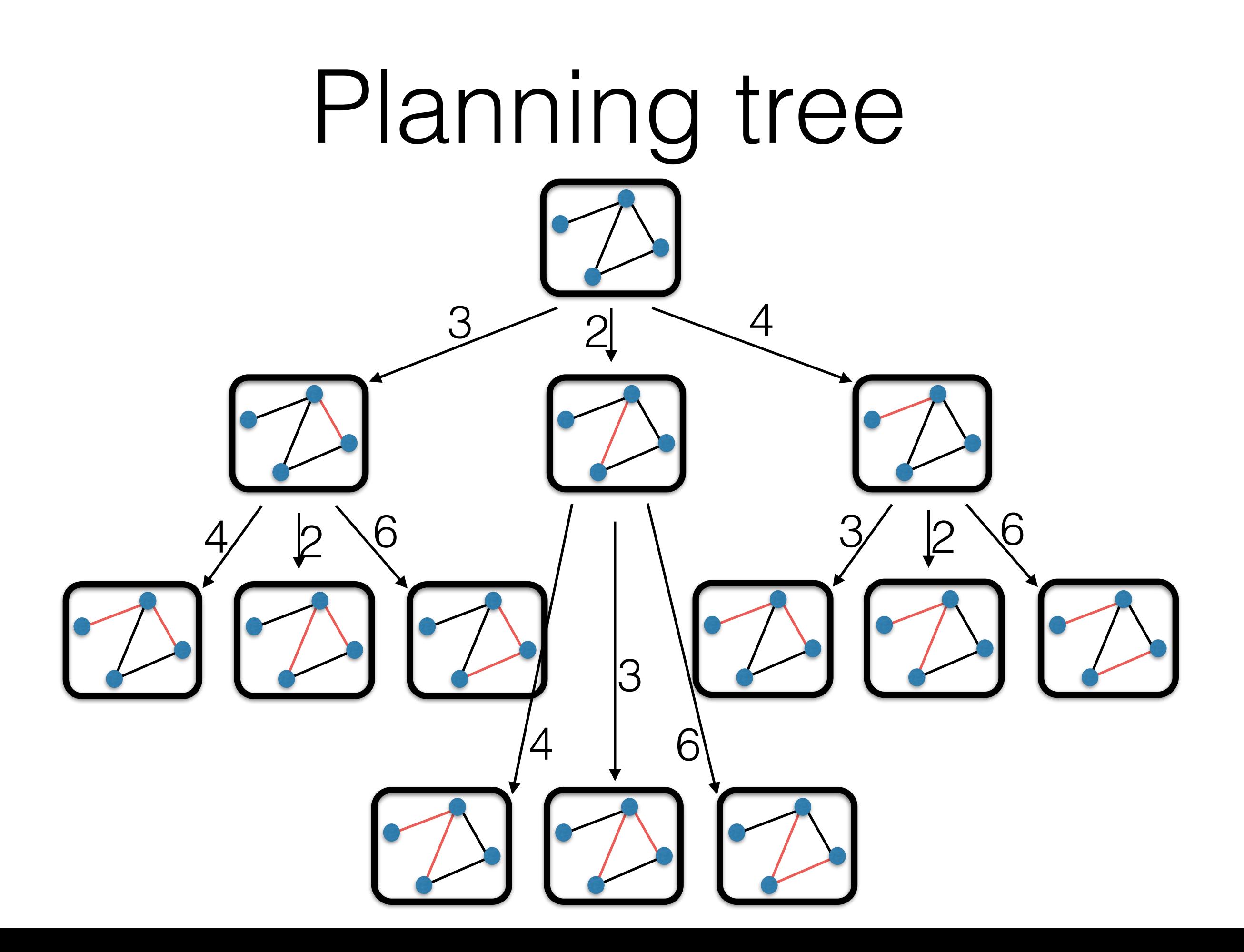

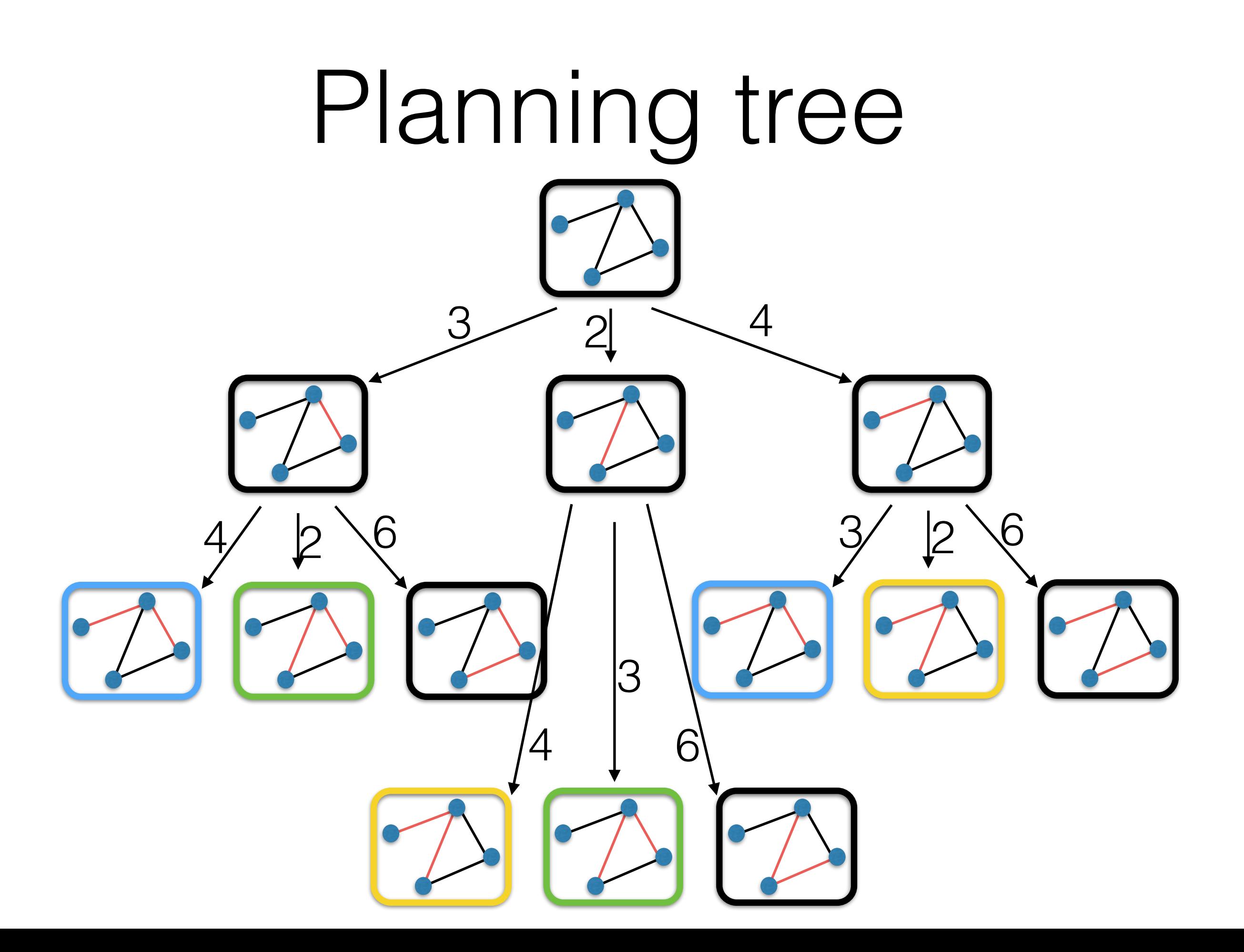

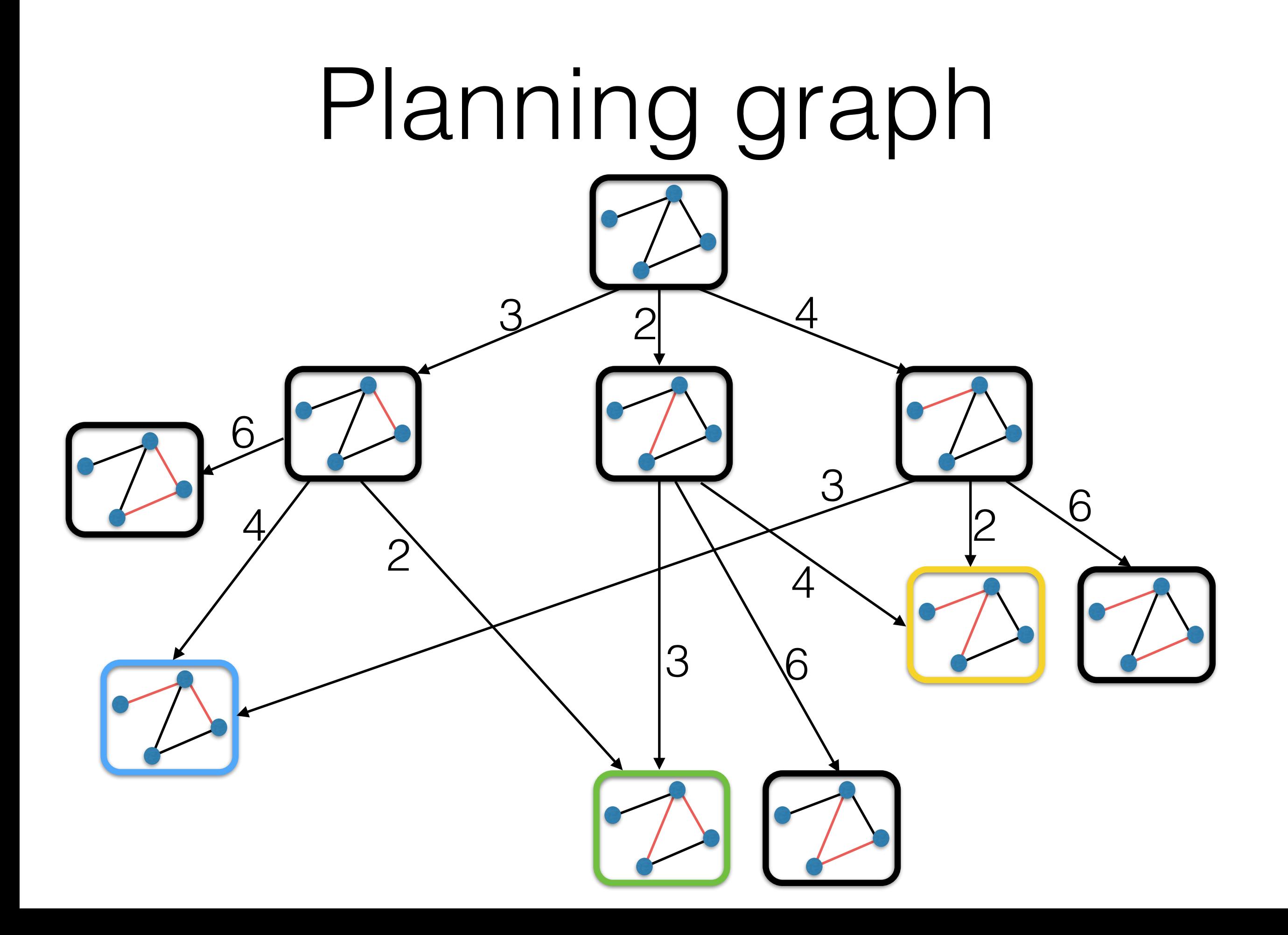

## Suche den optimalen Plan

- Der Startzustand ist der aktuelle Zustand
- Endzustände im Planning Graph sind Zustände, in denen ich gewonnen habe
- Der optimale Plan ist der kürzeste Pfad vom Startzustand zu einem Endzustand

## - Algorithmus

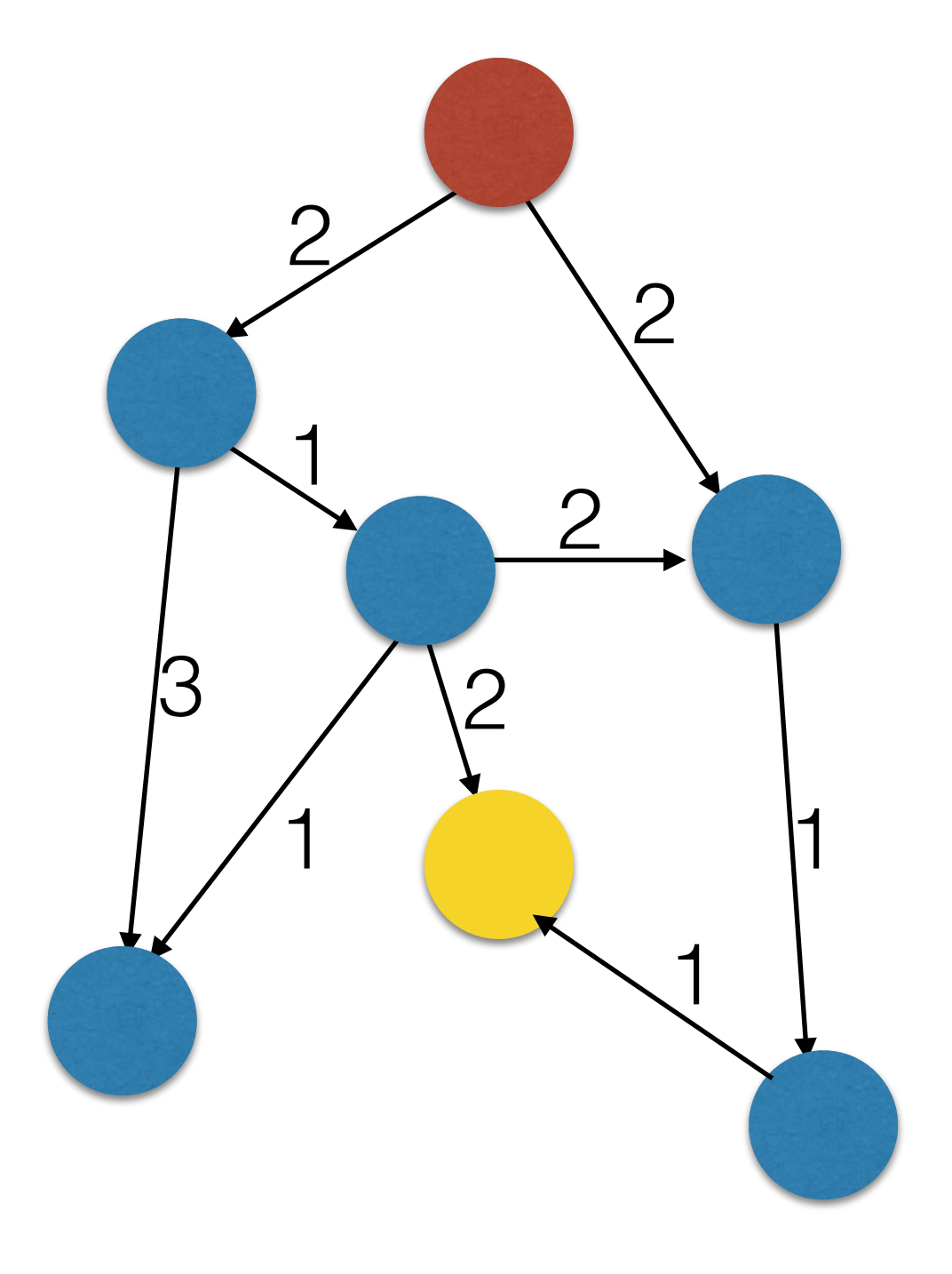

- $q = new$ PriorityQueue()
- Solange wie q nicht leer ist:
	- hole den besten Zustand z aus q
	- erzeuge alle Zustände z' aus z
	- füge alle z' zu q hinzu

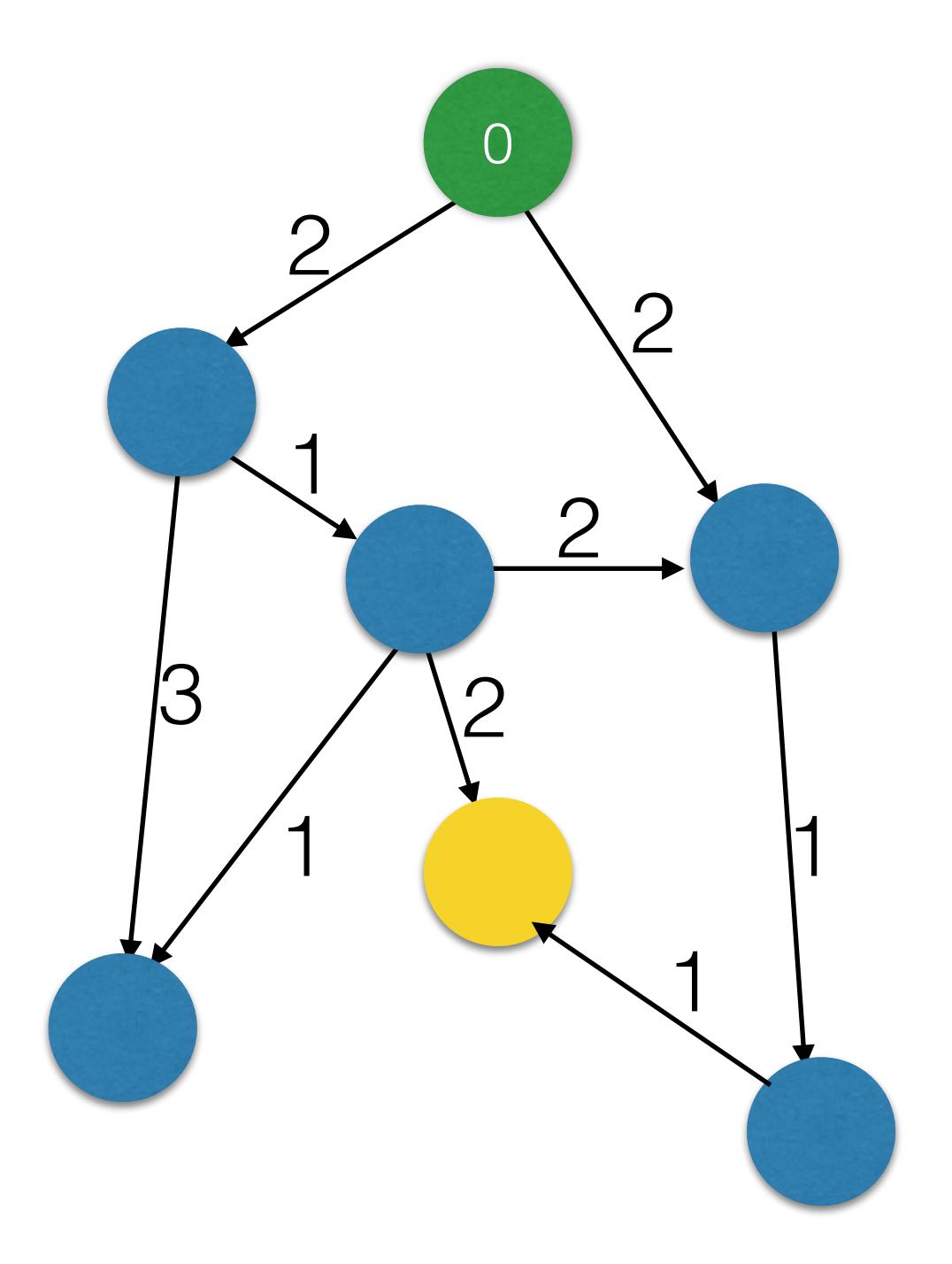

- $\cdot$  **q** =  $new$ PriorityQueue()
- Solange wie **q** nicht leer ist:
	- hole den besten Zustand z aus **q**
	- erzeuge alle Zustände z' aus z
	- füge alle z' zu **q** hinzu

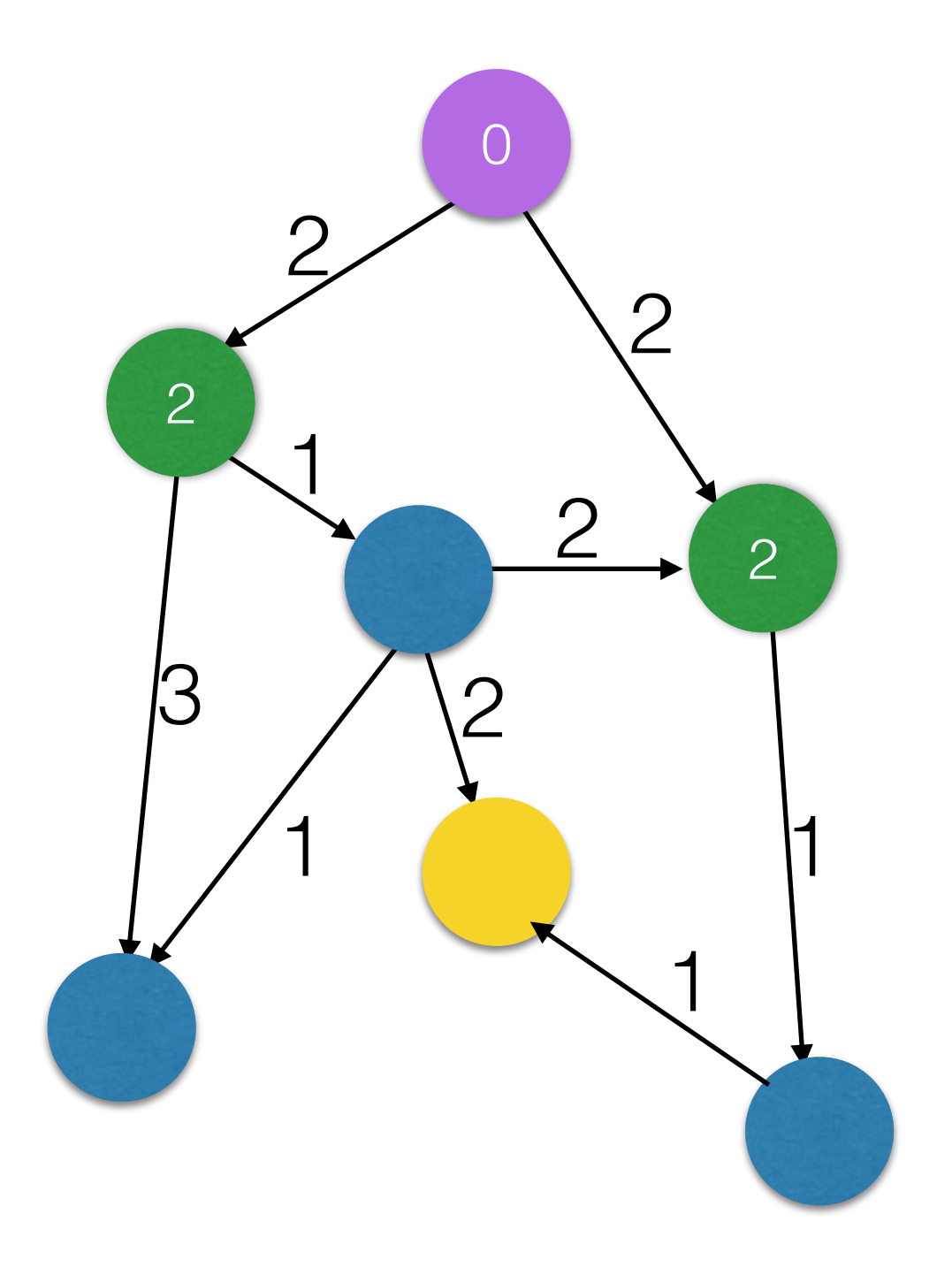

- $\cdot$  **q** =  $new$ PriorityQueue()
- Solange wie **q** nicht leer ist:
	- hole den besten Zustand z aus **q**
	- erzeuge alle Zustände z' aus z
	- füge alle z' zu **q** hinzu

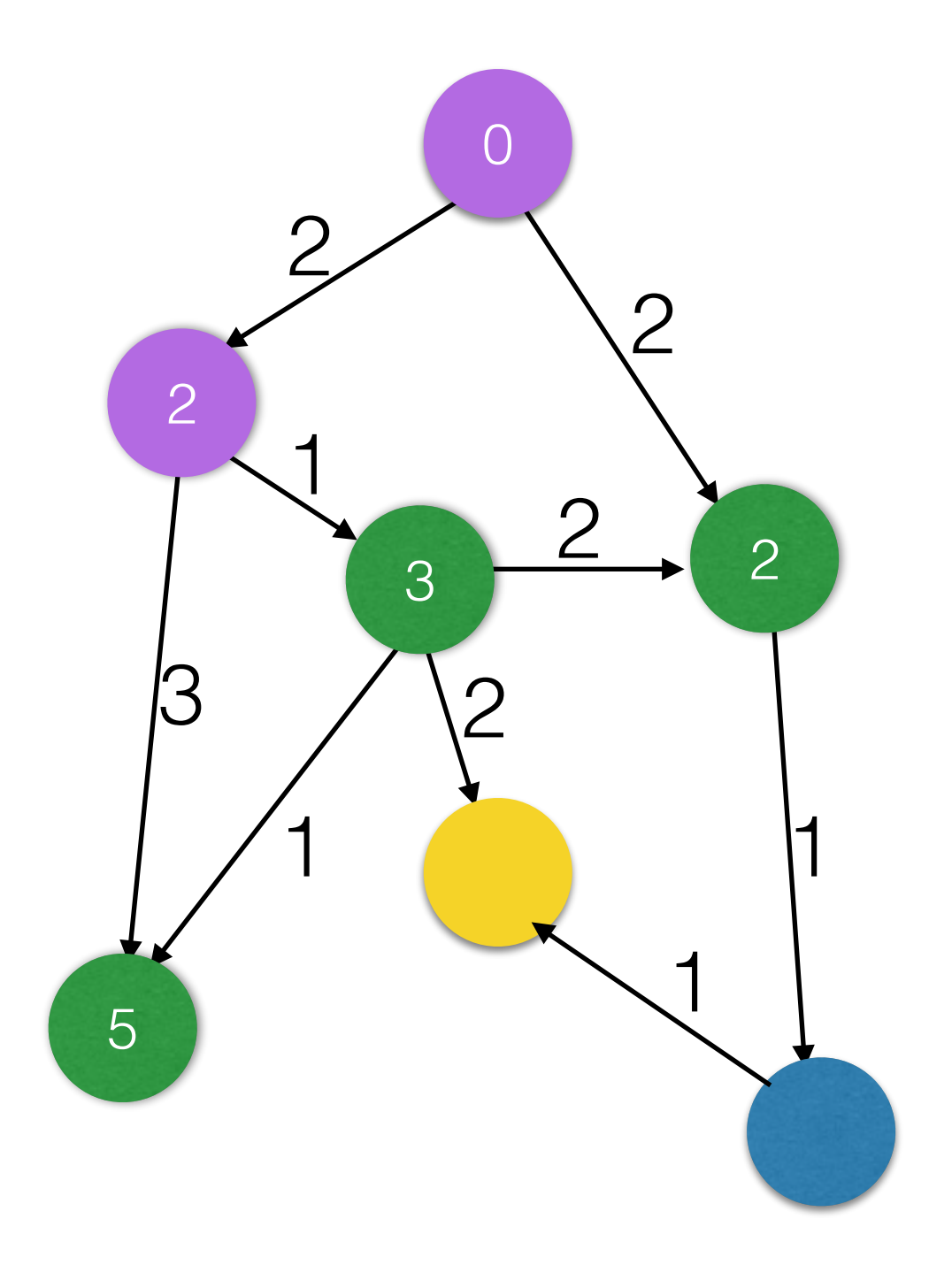

- $\cdot$  **q** =  $new$ PriorityQueue()
- Solange wie **q** nicht leer ist:
	- hole den besten Zustand z aus **q**
	- erzeuge alle Zustände z' aus z
	- füge alle z' zu **q** hinzu

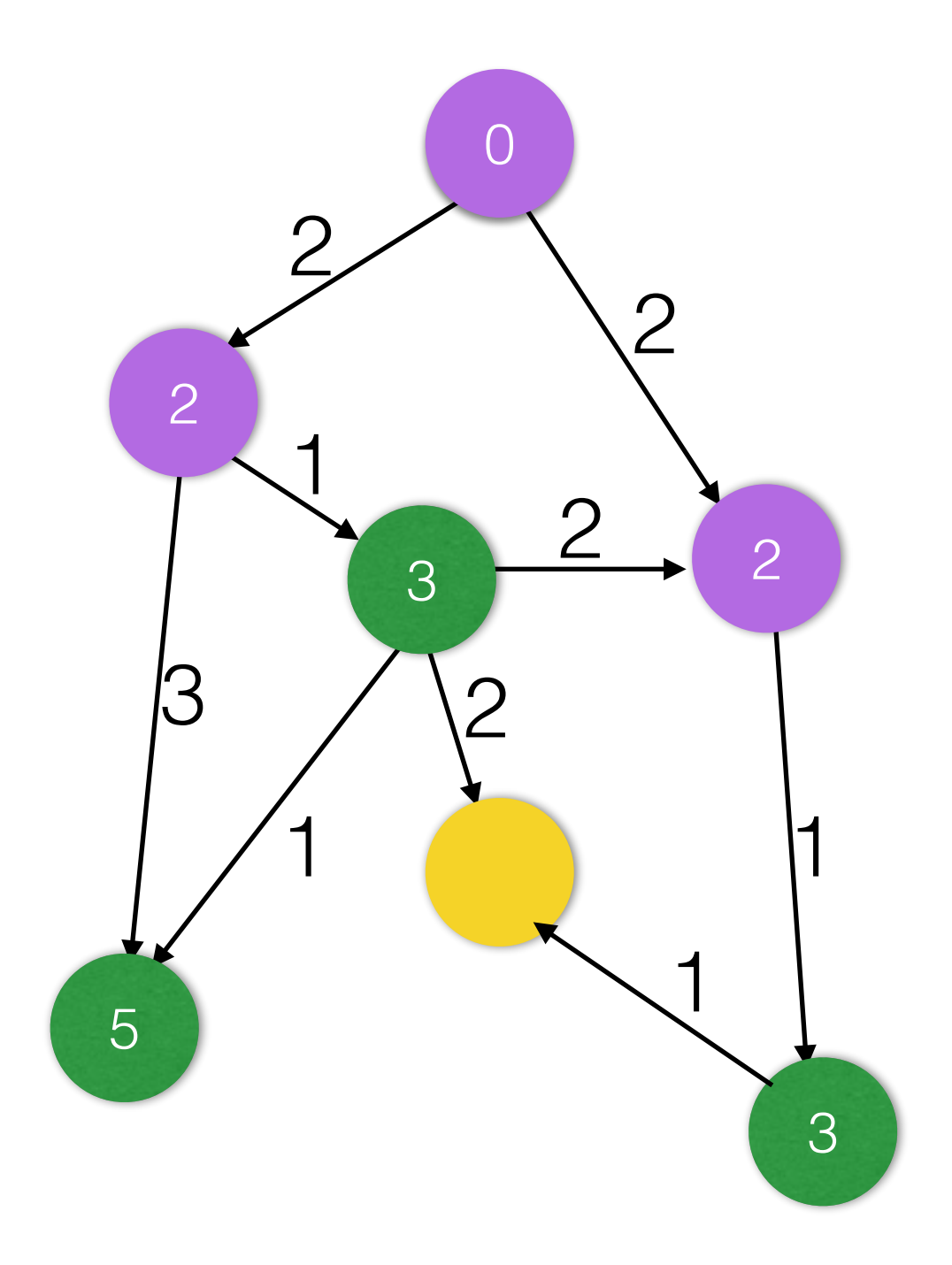

- $\cdot$  **q** =  $new$ PriorityQueue()
- Solange wie **q** nicht leer ist:
	- hole den besten Zustand z aus **q**
	- erzeuge alle Zustände z' aus z
	- füge alle z' zu **q** hinzu

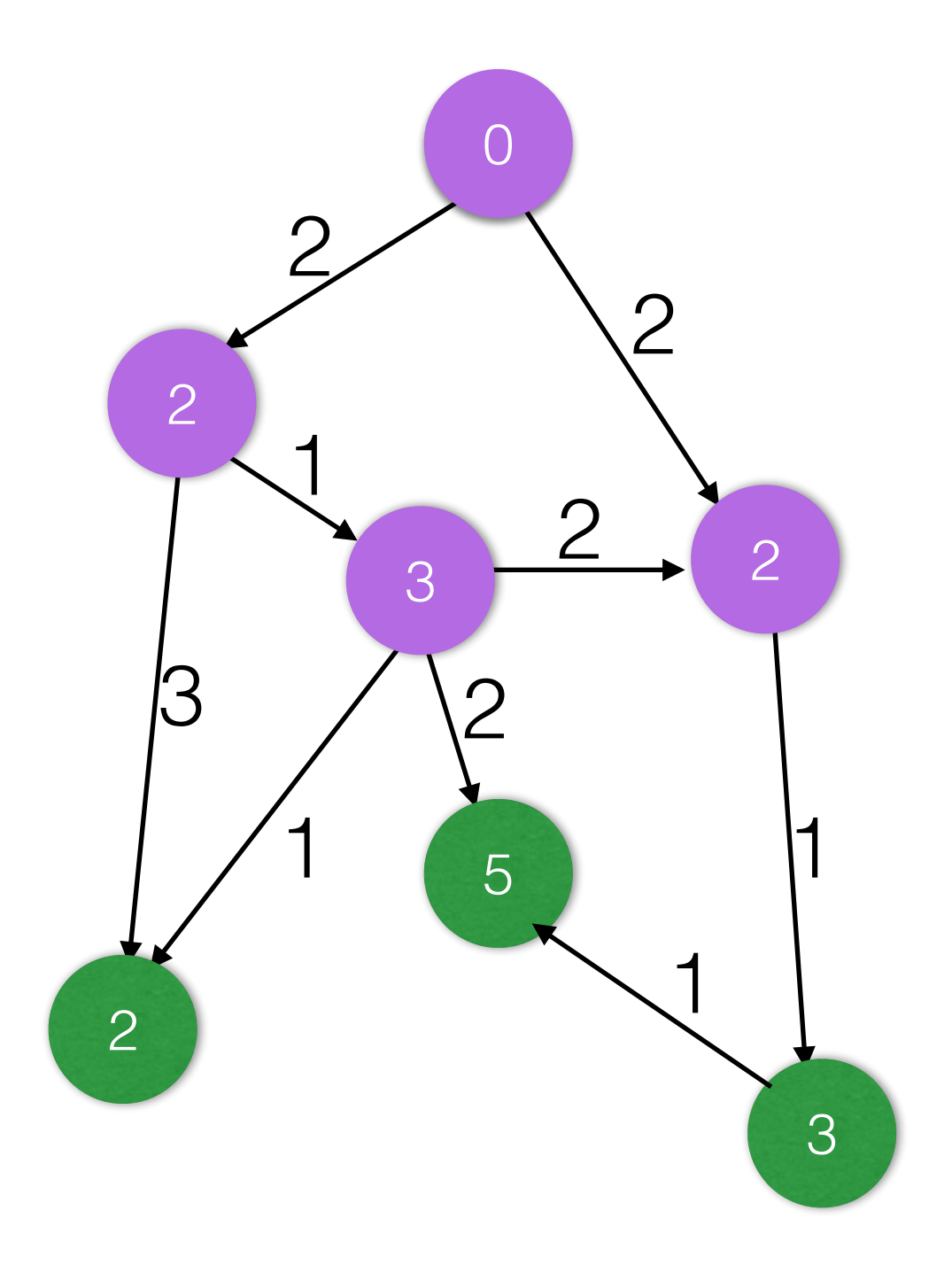

- $\cdot$  **q** =  $new$ PriorityQueue()
- Solange wie **q** nicht leer ist:
	- hole den besten Zustand z aus **q**
	- erzeuge alle Zustände z' aus z
	- füge alle z' zu **q** hinzu

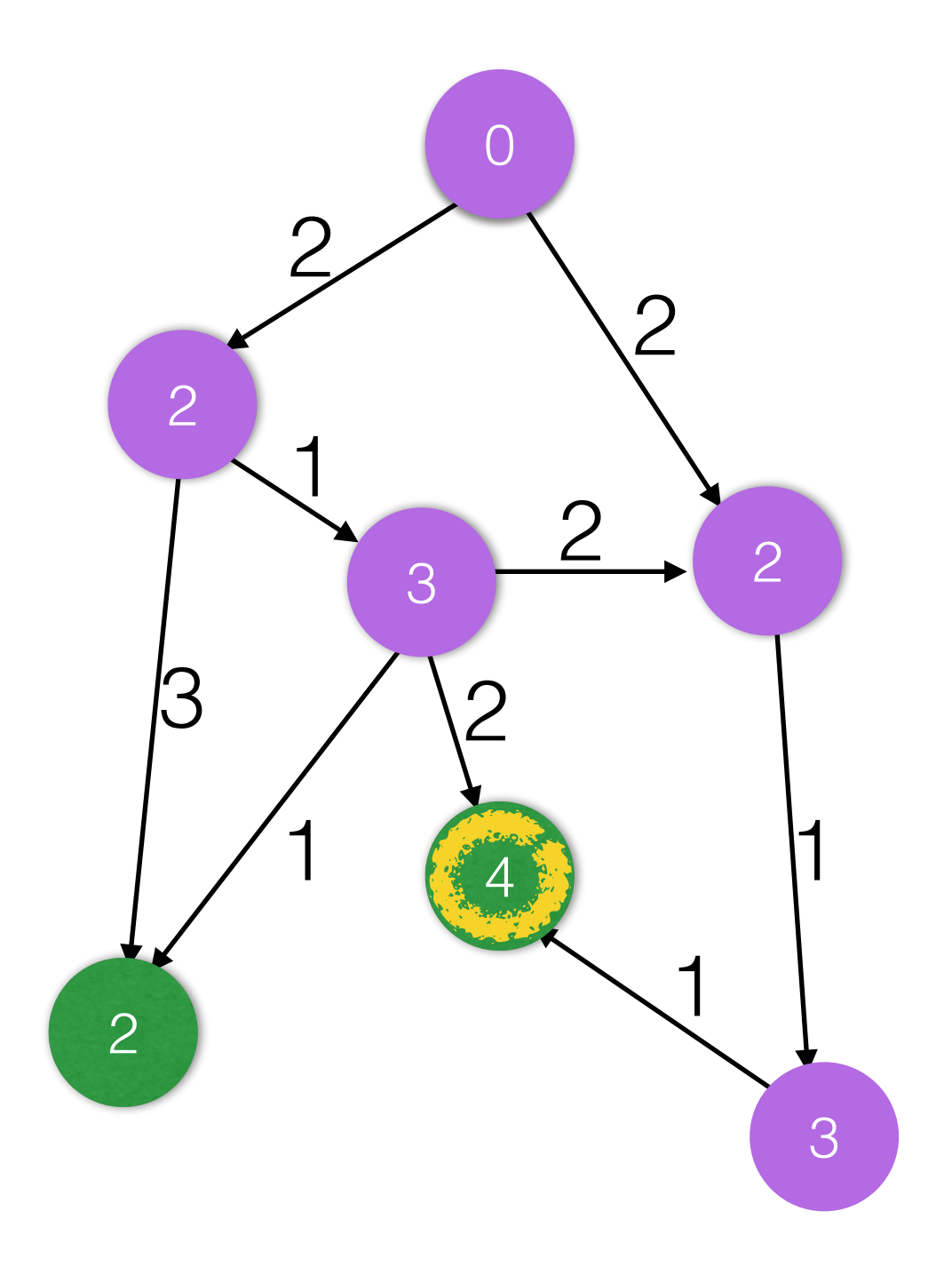

- $\cdot$  **q** =  $new$ PriorityQueue()
- Solange wie **q** nicht leer ist:
	- hole den besten Zustand z aus **q**
	- erzeuge alle Zustände z' aus z
	- füge alle z' zu **q** hinzu

Zum Planen ungeeignet,

1. da der ganzen Planungsgraph im Speicher stehen muss.

2. da der Endzustand erreicht werden muss.

#### Greedy Best First - Algorithmus Sortiere die Queue nach Bewertungsfunktion

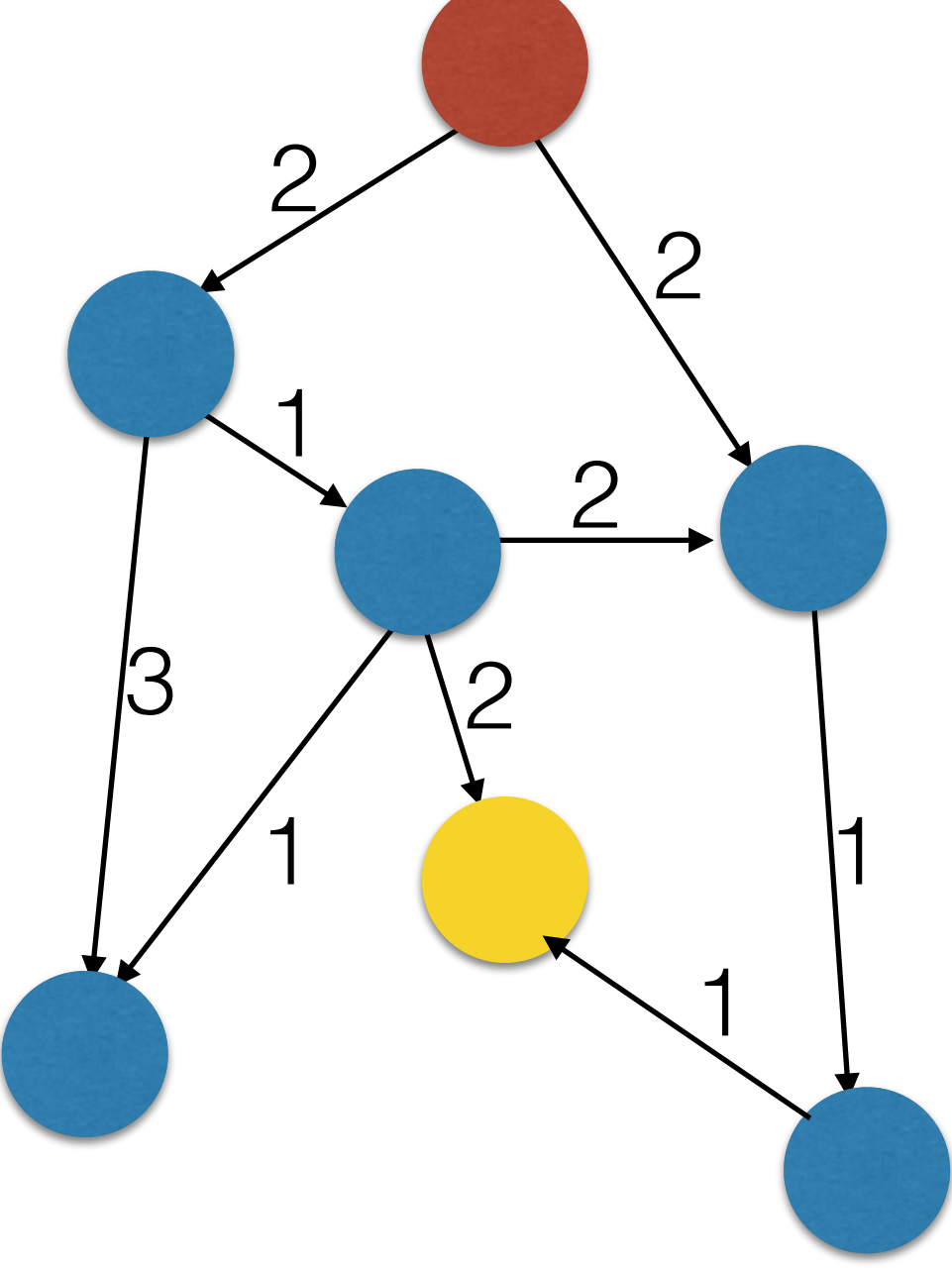

- $\cdot$  **q** = new PriorityQueue()
- Solange wie **q** nicht leer ist:
	- hole den besten Zustand z aus **q**
	- wenn z der Endzustand ist, abbrechen
	- erzeuge alle Zustände z' aus z
	- füge alle z' zu **q** hinzu

#### Greedy Best First - Algorithmus Sortiere die Queue nach Bewertungsfunktion

Besser, weil statt dem Endzustand der Zustand mit der besten Bewertung gesucht wird.

Aber keine Garantie, dass der kürzeste Pfad zu dem besten Zustand gefunden wird.

#### A\* - Algorithmus Sortiere die Queue nach Bewertungsfunktion +

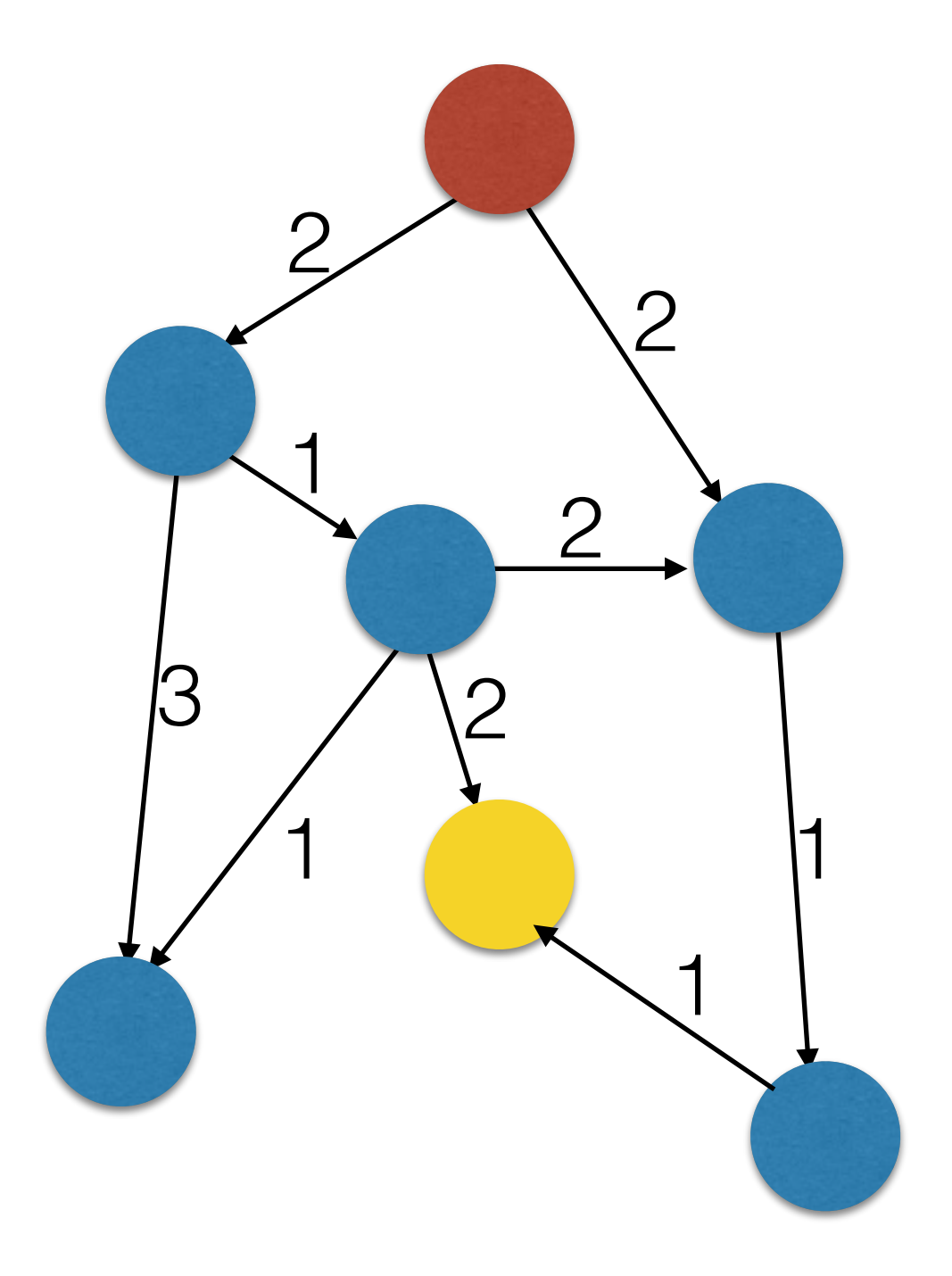

- $\cdot$  **q** =  $new$ PriorityQueue()
- Solange wie **q** nicht leer ist:
	- hole den besten Zustand z aus **q**
	- wenn z der Endzustand ist, abbrechen
	- erzeuge alle Zustände z' aus z
	- füge alle z' zu **q** hinzu

#### Besser, weil statt dem Endzustand der Zustand mit der besten Bewertung gesucht wird. Bewertungsfunktion +

A\* - Algorithmus

Sortiere die Queue nach

Garantiert, dass der kürzeste Pfad gefunden wird, wenn die Bewertungsfunktion die Pfadkosten überschätzt.

#### A\* - Algorithmus Sortiere die Queue nach Bewertungsfunktion +

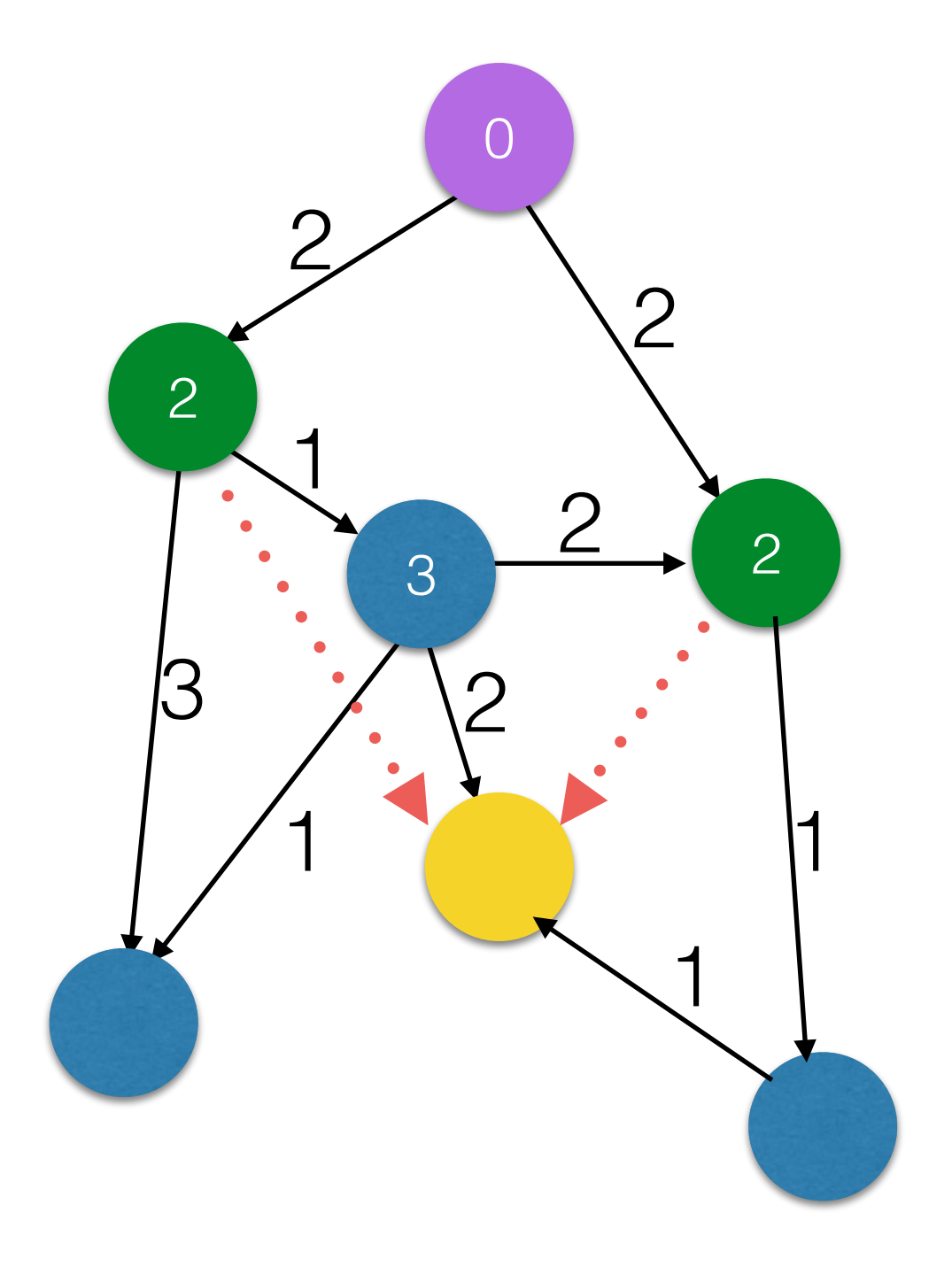

- $\cdot$  **q** =  $new$ PriorityQueue()
- Solange wie **q** nicht leer ist:
	- hole den besten Zustand z aus **q**
	- wenn z der Endzustand ist, abbrechen
	- erzeuge alle Zustände z' aus z
	- füge alle z' zu **q** hinzu